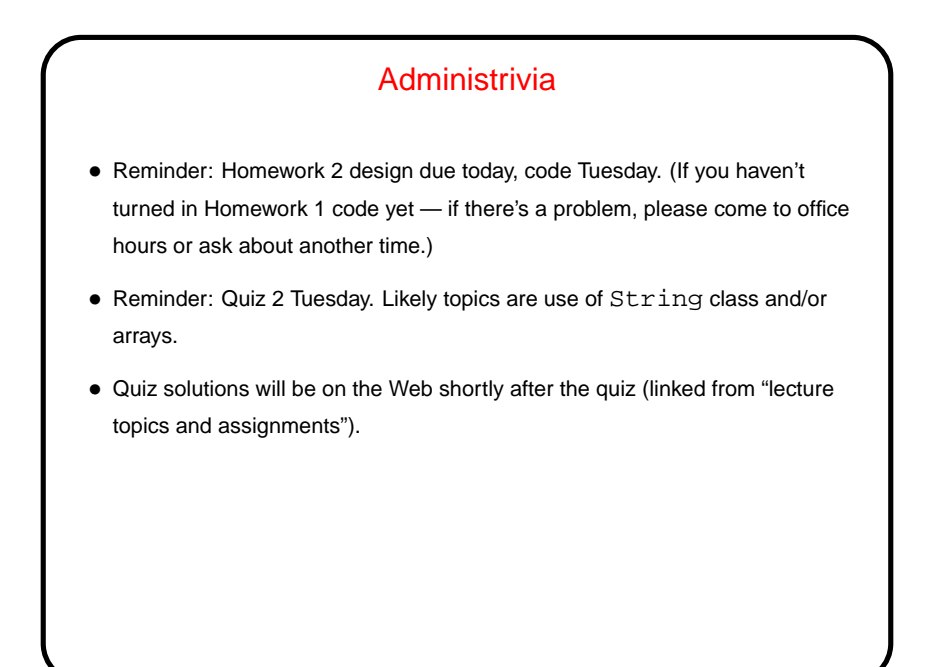

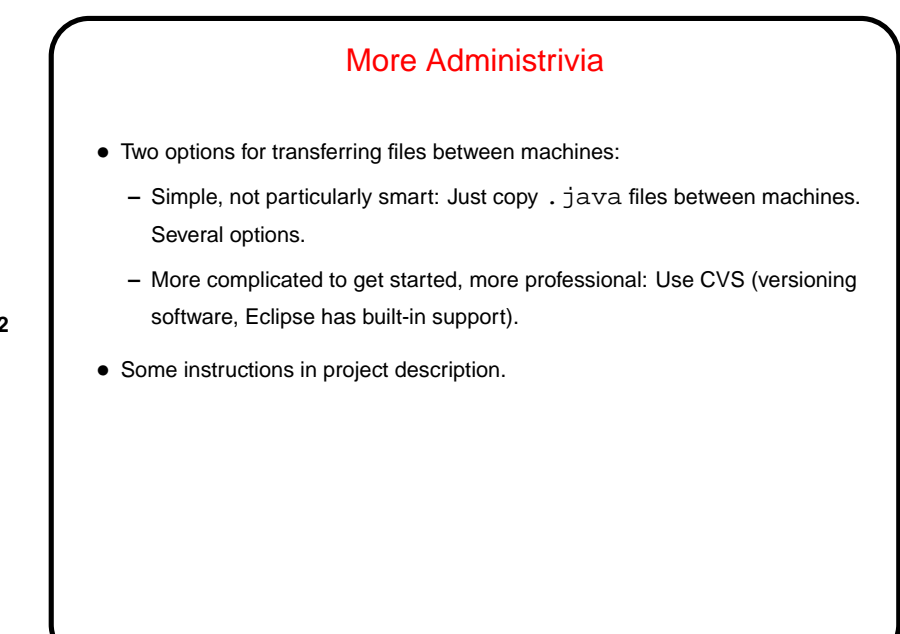

## Homework 2 — General Comments

• Design phase is meant to be about defining classes and interfaces. For every class (or interface) and every method, I want comments (can be be brief). For classes, these should describe (to the best of your understanding) how they fit into your game (e.g., "class for wall blocks").

**Slide 3**

• In order to generate the HTML documentation ("javadoc"), you probably have to have something minimally compilable. As suggested in assignment — you can create skeleton/stub versions of methods, and fill in real code in code phase. (For classes where you get code, though, might be simpler just to copy it in right away, if there are comments in the code. Or copy comments from game framework API.)

• Be sure to get the updated JAR file (should have name PAD2F09Assn2.jar). With every assignment there will be a new JAR file, as you replace various parts of the starter code with your code.

## Homework 2 Design

• Interfaces YourBlock, YourEntity: In project API, referred to as "general block type" and "general entity type". You will use these as replacements for BasicBlock and BasicEntity, and everywhere else you use one of the framework's generic classes.

**Slide 4**

• Player and game setup classes. Copy code from BasicPlayer and BasicGameSetup and edit (change package line, block and entity types). May want to change game setup more during code phase. Also edit your main class from the first assignment.

Don't worry about player for now — you will start writing your own in the next assignment.

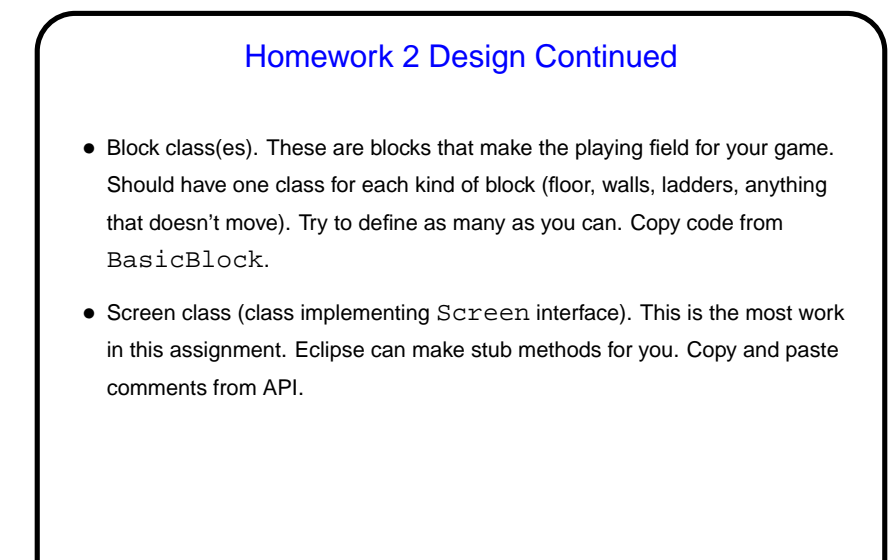

## Homework 2 Code — How to Approach Defining a Class

• What methods do I need? If implementing an interface, you at least need the methods in the interface. May want additional methods. If making a subclass, remember you automatically inherit all methods from superclass. Can override them and/or provide additional methods.

- What variables do I need to implement the needed methods? e.g., if defining a Rectangle class that has a getArea method, probably need either area or width and height.
- The class where this advice will be most relevant is the one implementing the Screen interface. You will need to represent your 2D grid of blocks and a list of entities. What kinds of variables would be good? (Look at the game framework API for hints about the list.)

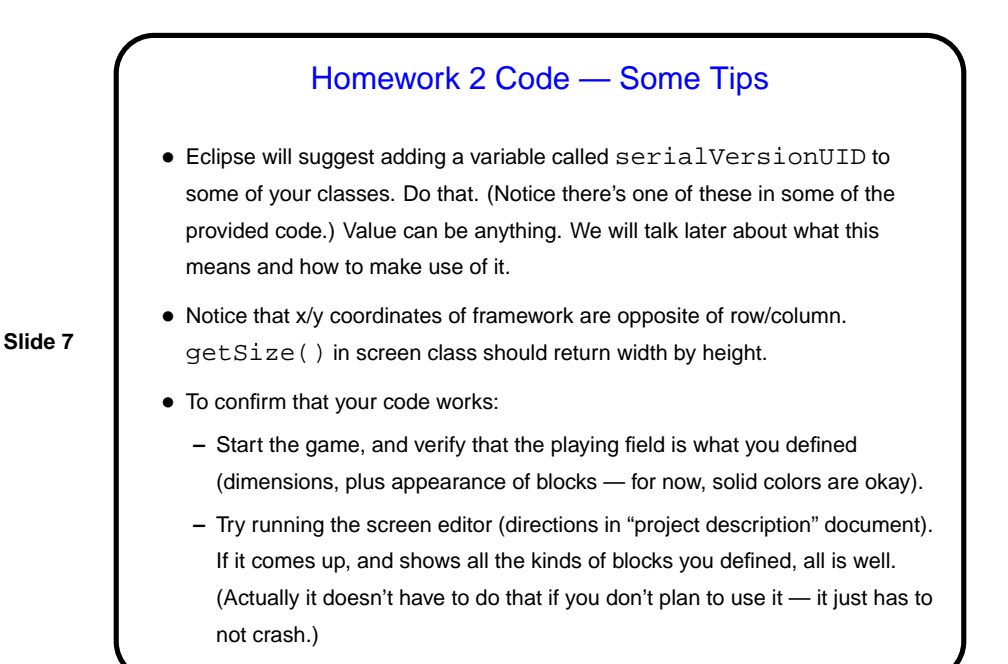

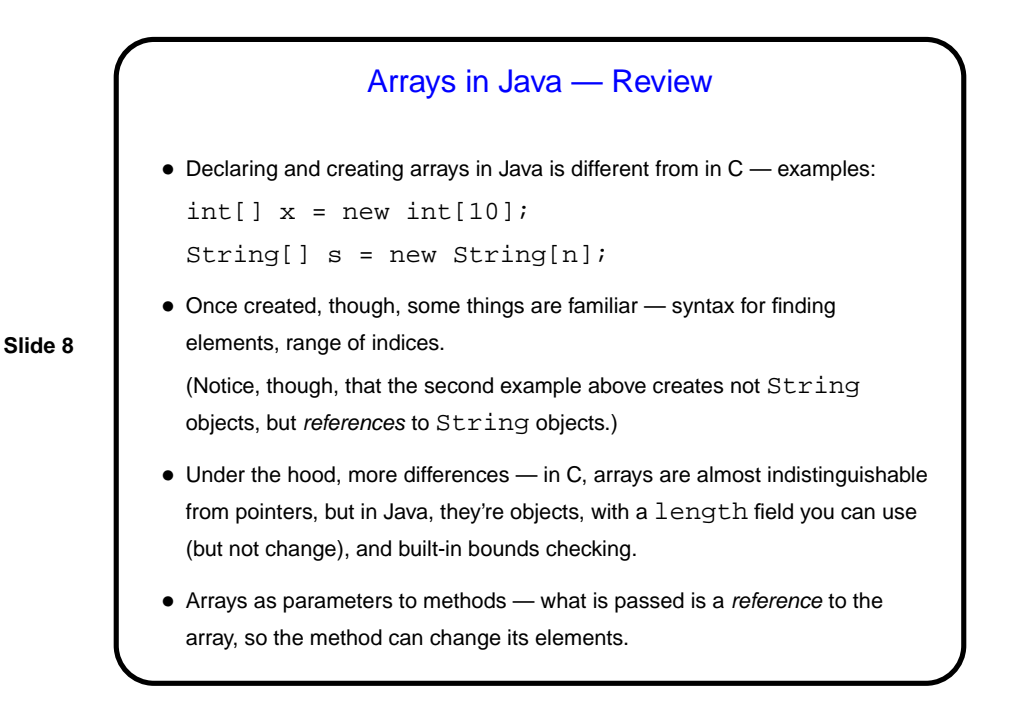

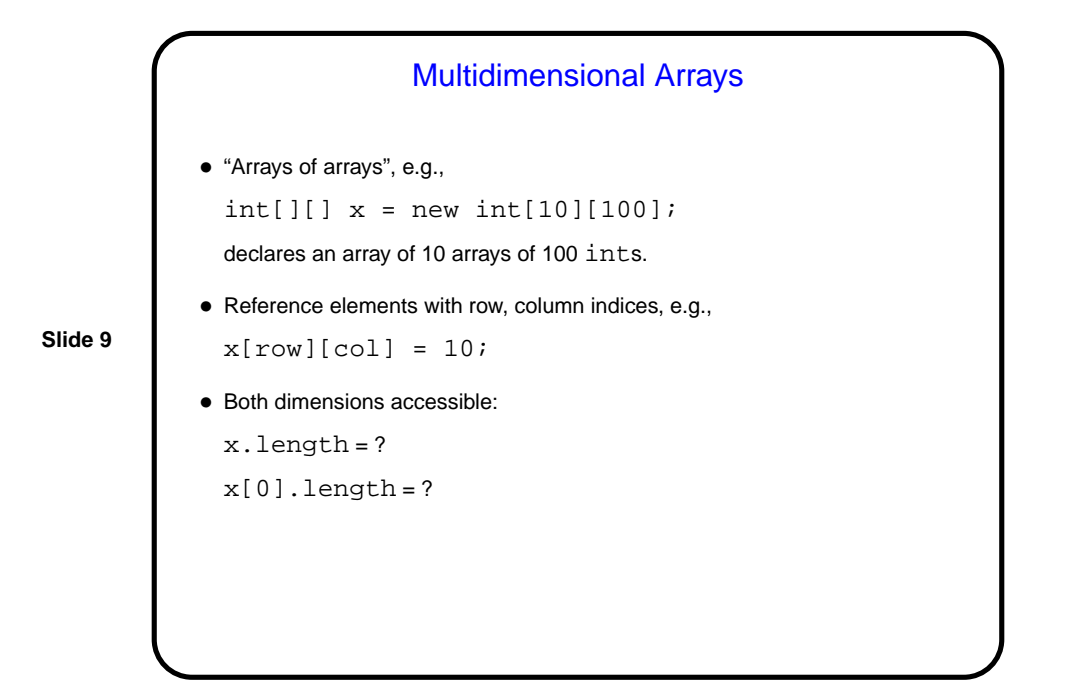

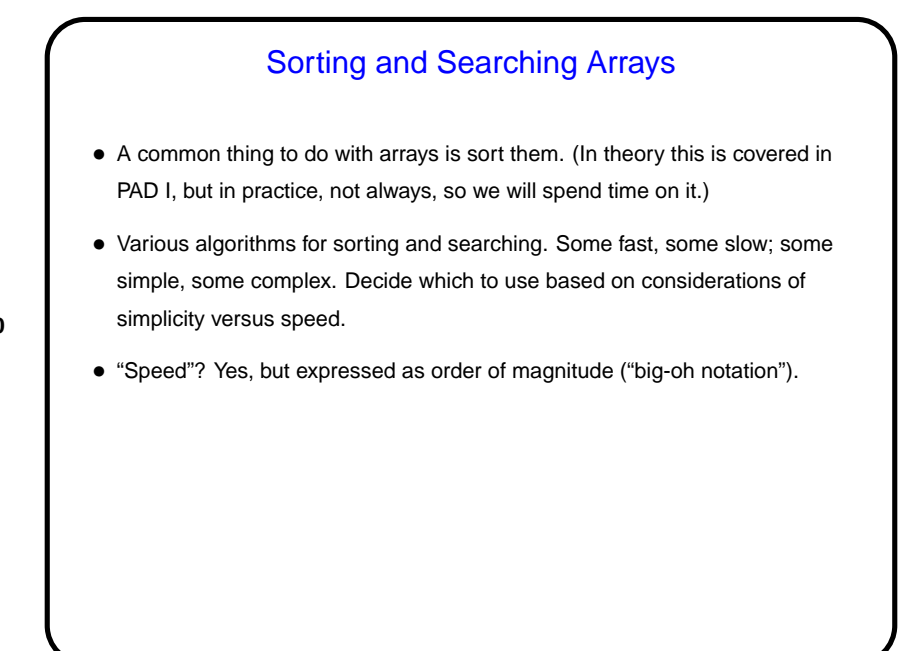

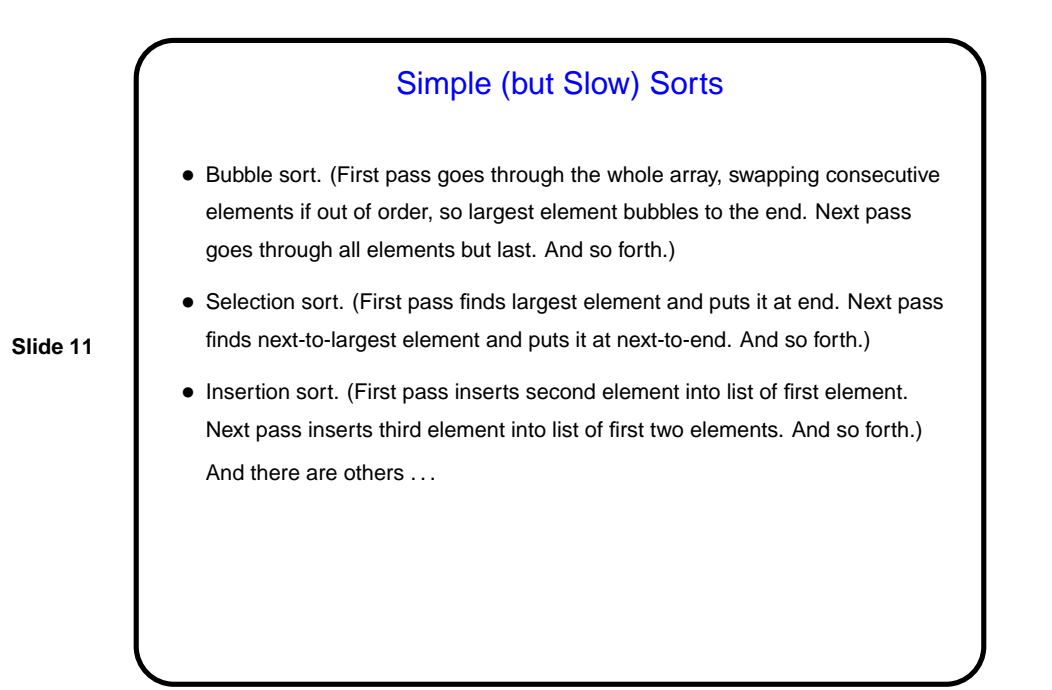

**Other Sorts** • Other comparison-based sorts (to be discussed later) include quicksort and mergesort. • Other methods include bucket sort and radix sort.

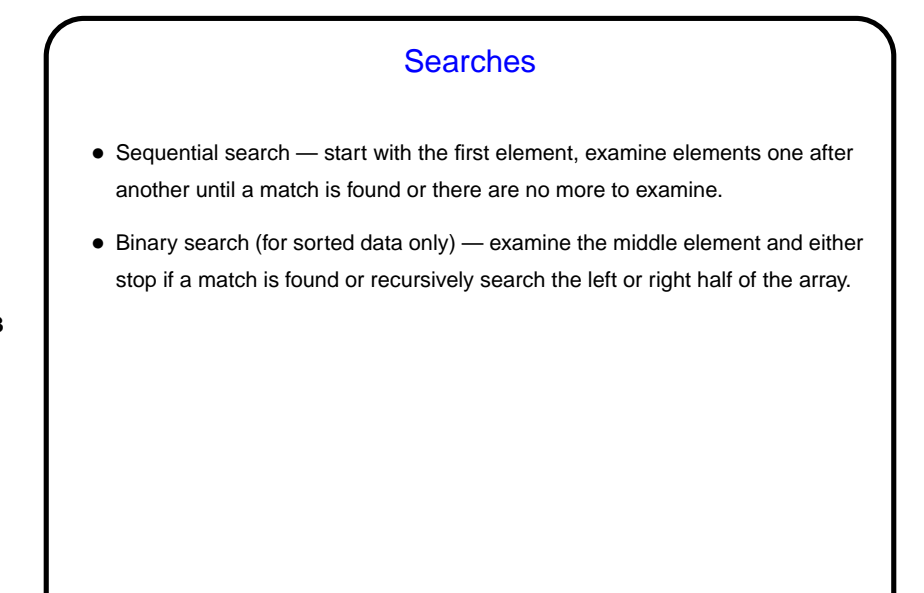

## Order of Magnitude of Algorithms • Idea is to estimate how work (execution time) for algorithm varies as a function of "problem size" (e.g., for sorting, size of array). (Similar idea can be applied to how much memory is required.) • Usually do this by counting something that represents most of the "work" in the algorithm and varies with problem size (e.g., for sorting, how many comparisons).

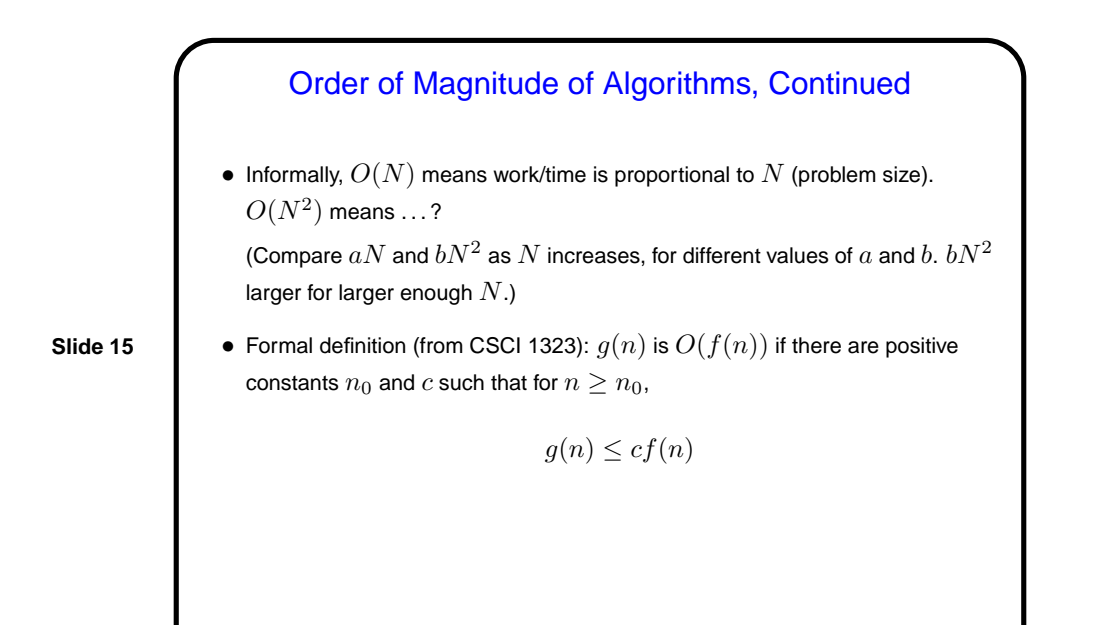

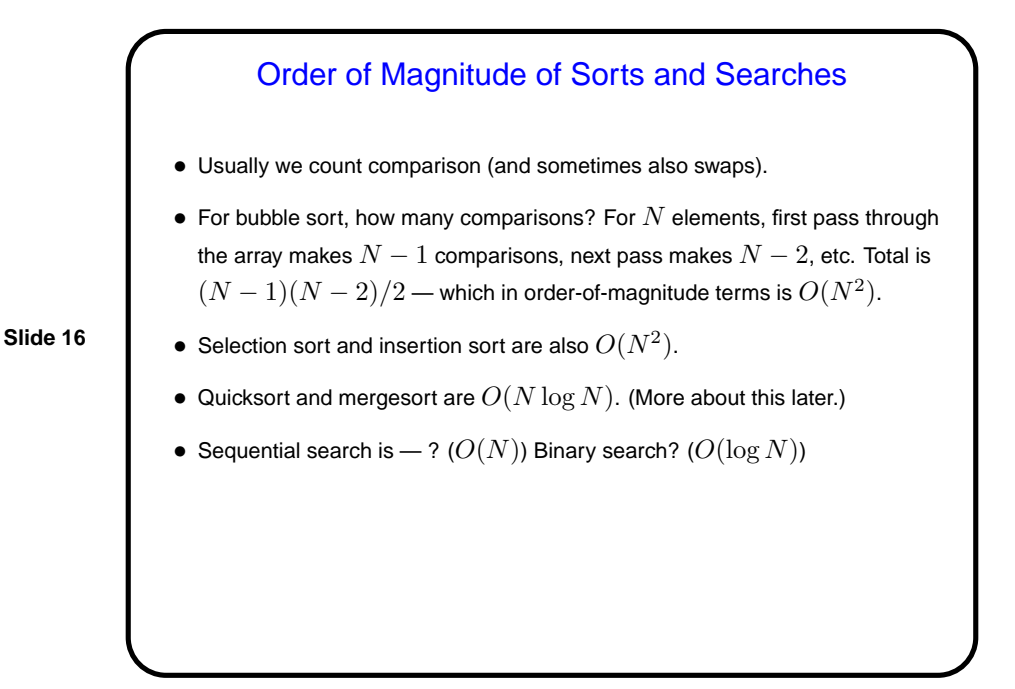

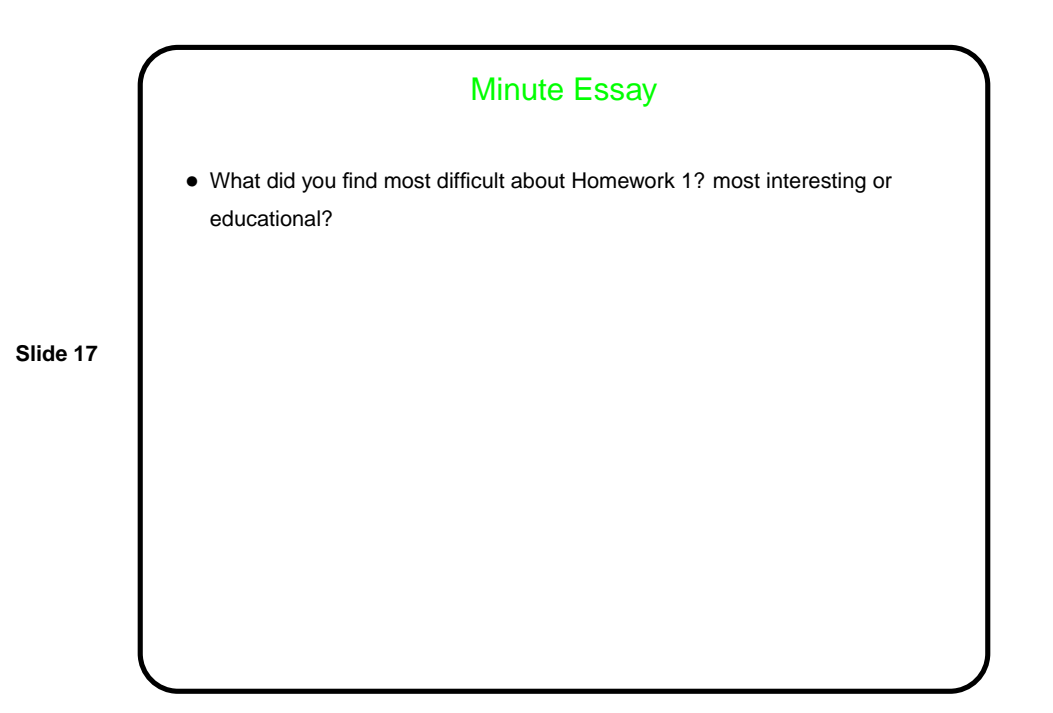